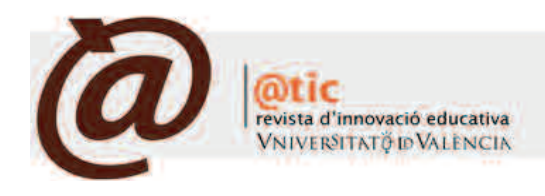

| DoCEntiC

# Diseño de un entorno multimedia y telemático aplicado a la Contabilidad de Costes

## Juan Luis Gandía Cabedo

Profesor titular del Departament de Comptabilitat de la Facultat d'Economia de la Universitat de València. Juan.L.Gandia@uv.es

#### María Dolores Montagud Mascarell

Profesora titular del Departament de Comptabilitat de la Facultat d'Economia de la Universitat de València. Dolores.Montagud@uv.es

#### Marisol Calabor Prieto

Profesora asociada del Departament de Comptabilitat de la Facultat d'Economia de la Universitat de València. M.Sol.Calabor@uv.es

#### |Fecha presentación: 27/07/2008 | Aceptación: 17/09/2008 |Publicación: 22/12/2008

### **Resumen**

El objetivo del trabajo que se explica en este artículo fue desarrollar un modelo virtual-presencial que favorezca un aprendizaje controlado y dirigido por el profesor y donde el estudiante sea el protagonista de su proceso formativo. Las características del entorno multimedia y telemático realizado se desarrollan sobre la plataforma *e-learning* Moodle, si bien los recursos ofrecidos por la misma han sido ampliados con tres desarrollos propios relevantes: i) un gestor de contenidos, que permite integrar audio, vídeo, documentos, imágenes y cuestionarios; ii) un generador automatizado de ejercicios autoevaluables, que permite la elaboración de enunciados individualizados para cada estudiante y su solución; iii) una ficha de estudiante, que permite integrar los resultados obtenidos de las diferentes actividades evaluables: cuestionarios, consultas, talleres, foros, casos prácticos o simulaciones.

**Palabras clave**: docencia, contabilidad, EEES, multimedia, Moodle, TIC

#### **Resum**

L'objectiu del treball que s'explica en aquest article fou desenvolupar un model virtual-presencial que afavorisca un aprenentatge dirigit pel professor i on l'estudiant siga el protagonista del seu procés formatiu. Les característiques de l'entorn realitzat es desenvolupen amb la plataforma *e-learning* Moodle, si bé els recursos oferits per la mateixa han estat ampliats amb tres desenvolupaments propis: i) un gestor de continguts, que permet integrar àudio, video, documents, imatges i qüestionaris; ii) un generador automatitzat d'exercicis autoevaluables, que permet l'elaboració d'enunciats individualitzats per a cada estudiant i la seua solució; iii) una fitxa d'estudiant, que permet integrar els resultats obtinguts de les diferents activitats avaluables.

**Paraules clau**: docència, comptabilitat, EEES, multimèdia, Moodle, TIC

### **Abstract**

This article's aim is to show how we developed a virtual-on site teaching model that favours a learning process directed by the professor and, where the student is the protagonist of his/her formative process. The characteristics of the environment proposed Is developed on the e-learning platform Moodle. However, the resources offered have been broadened with three new developments: i) a management system, which allows to integrate audio, video, documents, images and questionnaires; ii) an automated generator of self-assessed exercises, which allows to elaborate individual exercises for each student and their keys; iii) a student card that allows to integrate the given results from the different marked activities.

**Keywords**: teaching, accounting, EHEA, multimedia, Moodle, ICT

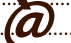

| Depósito Legal: V-5051-2008

# **1. Introducción**

Ï

La adaptación al Espacio Europeo de Educación Superior implica un diseño de las asignaturas basado en competencias y objetivos de aprendizaje, que afecta tanto a la metodología de enseñanza-aprendizaje como a la evaluación (véanse, entre otros, Hanna 2000; Sigalés 2004; Montagud y Gandía 2004; García 2007). Se requiere por tanto un nuevo planteamiento pedagógico en el que a un modelo de enseñanza-aprendizaje se le añada la funcionalidad de las nuevas tecnologías de la información y de la comunicación, que permiten potenciar y resaltar la definición de competencias y objetivos del aprendizaje, a la vez que constituyen un apoyo fundamental para favorecer "la trayectoria universitaria de los estudiantes y su incorporación al mundo profesional", altamente vinculado al uso de las TIC.

El reconocimiento de que éste es el planteamiento en el estamos inmersos en unos casos o al cual nos dirigimos, en otros, nos llevó a plantear el proyecto *Diseño de un entorno multimedia y telemático de materiales para el aprendizaje en el marco del EEES. Aplicación a la Contabilidad de Costes*. En este sentido, conviene matizar que, aunque la aplicación se ha desarrollado para una asignatura concreta, ello no significa que el modelo que subyace en el entorno diseñado no sea aplicable a todo al ámbito docente de la universidad española y al resto de las universidades del área castellanoparlante.

El proyecto presentado es un modelo híbrido de aprendizaje virtual-presencial, en el que los estudiantes pueden ver cubiertas sus expectativas, ya que les ofrece unos recursos docentes basados en la sencillez de uso, la interactividad, el trabajo colaborativo y el autoaprendizaje. Este modelo también incrementa la transparencia en los resultados del aprendizaje, ya que realiza un seguimiento individualizado y en la mayoría de los casos automatizado de las actividades que han de desarrollar los alumnos. Como reconocen Nieto y Rodriguez (2007), difícilmente se puede innovar en el proceso de enseñanza-aprendizaje, si no se produce en paralelo una innovación en la actividad evaluadora. Además, en el modelo presentado, los profesores a través de esta sencilla, intuitiva y potente herramienta, pueden elaborar materiales que les sirvan tanto de guía en la conducción del programa como de instrumento para la evaluación continua, al permitir a través de internet el seguimiento global e individualizado del progreso en el aprendizaje de los estudiantes.

Este modelo pedagógico se fundamenta en la teoría del aprendizaje significativo. David Paul Ausubel manifiesta (Ausubel *et al.* 1983) que el aprendizaje se produce cuando se relacionan los nuevos conocimientos que se van a aprender con los ya existentes en la estructura cognitiva de los estudiantes, los cuales pueden ser el resultado de experiencias educativas anteriores, escolares o no, o de aprendizajes espontáneos. Apoyándose en este principio, el propio Ausubel hacía una aportación de gran importancia para la enseñanza en general y para las ciencias sociales en particular cuando afirmaba: "De todos los factores que influyen en el aprendizaje, el más importante consiste en lo que el alumno ya sabe. Averígüese esto y enséñese en consecuencia"*.*

## **2. Metodología**

*2.1. La elección de la plataforma de e-learning.* Dadas las características del diseño del entorno multimedia y telemático propuesto, resultaba crucial la elección de una plataforma e-learning que facilitase el desarrollo del modelo de aprendizaje de forma ordenada, sencilla y eficaz. Se trataba de que al profesor se le ofreciese una herramienta que le facilitase su trabajo, no sólo en la elaboración de materiales y control de los resultados, sino también al compartir conocimientos con otros profesores y, especialmente, con los estudiantes.

Entorno multimedia y telemático aplicado a la Contabilidad de Costes|

Después de analizar las características de las principales plataformas e-learning, su grado de adecuación a nuestro modelo de enseñanza-aprendizaje, y tras consultar a varios expertos del ámbito informático y de la edición profesional, se optó por el uso de Moodle. Ésta es una plataforma de software libre que, de acuerdo con las estadísticas que aparecen en su página web<sup>2</sup>, en enero de 2008 está registrada en 38.976 servidores ubicados en 196 países de todo el mundo, ha sido traducida a 70 lenguas, y en la que se imparten 1.715.725 cursos, con 16.943.918 estudiantes y 1.831.563 profesores. En el caso de España, a mediados de 2006 eran más de 1.300 los institutos, departamentos y universidades que ya utilizaban esta plataforma educativa3.

El diseño y desarrollo de Moodle se basa en la teoría del aprendizaje denominada *pedagogía construccionista social*. Para el construccionismo, el aprendizaje es particularmente efectivo cuando se construye algo que debe llegar a otros. Esta filosofía de aprendizaje se sustenta en cuatro pilares básicos: i) el constructivismo, que mantiene que la gente construye activamente nuevos conocimientos a medida que interactúan con su entorno; ii) el construccionismo, que explica que el aprendizaje es especialmente efectivo cuando construyes algo que debe llegar a los demás; iii) el constructivismo social, que extiende las ideas anteriores a la creación de conocimiento colaborativamente; y, por último, iv) fomenta un comportamiento empático en las discusiones y foros, lo cual es un potente estimulante para aprender, no sólo acercando a la gente sino promoviendo una reflexión profunda y un replanteamiento de las propias opiniones y puntos de vista.

Como se recoge en la Figura 1, la estructura de Moodle favorece la introducción de elementos interactivos y de comunicación de ideas y materiales entre profesorado y alumnado, y entre los mismos estudiantes. Estas posibilidades de cooperación engloban, prácticamente todas las formas de comunicación habituales de la enseñanza tradicional.

*2.2 Innovación y recursos tecnológicos utilizados.* Además del uso de una plataforma basada en Moodle, también se han desarrollado, en el marco del proyecto presentado, tres módulos relevantes para este modelo de enseñanza-aprendizaje multimedia y telemático para la Contabilidad de Costes. Con ellos se pretende, no sólo facilitar que los profesores puedan editar su propios materiales hipermedia, sino que reduzcan considerablemente el tiempo que dedican tanto a la corrección de los casos y ejercicios que encargan a los alumnos, como al control de las evaluaciones y seguimiento del aprendizaje de los estudiantes.

[<http://www.ossite.org/join/sp/lms/catalog.htm>](http://www.ossite.org/join/sp/lms/catalog.htm);[<http://www.edutools.info/item\\_list.jsp?pj=4>](http://www.edutools.info/item_list.jsp?pj=4)[accedido el 20-02-2008]

<sup>3</sup> Datos obtenidos del artículo de Mercè Molist en el periódico El País de fecha 13/04/2006.

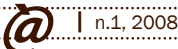

<sup>&</sup>lt;sup>1</sup> En las siguientes direcciones se puede realizar un análisis comparativo de las principales plataformas:

<sup>2</sup> [<http://moodle.org>](http://moodle.org) [accedido el 20-02-2008]

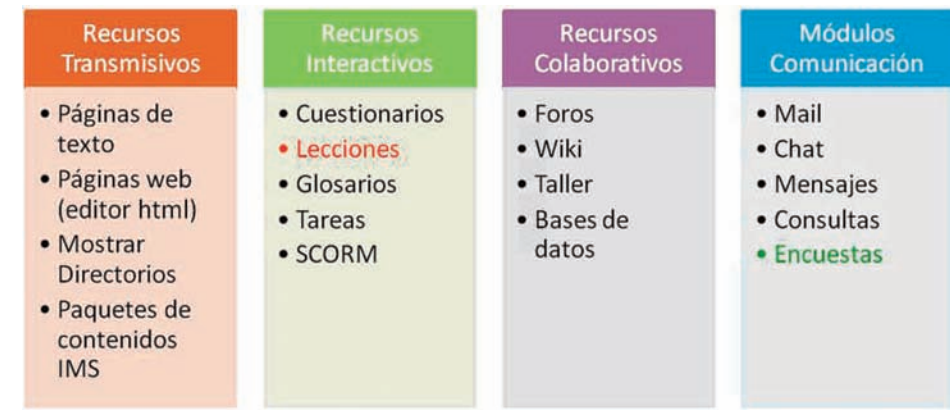

Figura 1. Estructura de Moodle

Ï

Las innovaciones incorporadas son las siguientes:

*1. Gestor de contenidos.* A pesar de las ventajas que Moodle aporta para la gestión de contenidos, se consideró que tenía algunas carencias en lo que a la elaboración de materiales hipermedia se refiere. Moodle permite subir todo tipo de ficheros a la plataforma, pero nuestro interés se centraba en desarrollar un editor que permitiese al profesor elaborar material hipermedia de forma integrada y con un aspecto profesional. Para ello, y a partir del lenguaje php, una base de datos MySQL y con JavaScript, se ha desarrollado un gestor de contenidos hipermedia que flexibiliza y simplifica la labor del profesor al redactar su material hipermedia. El profesor, *con un sólo click*, puede integrar en su material diversos recursos: audio, video, documentos, imágenes, cuestionarios, casos prácticos y, por supuesto, texto escrito; todo ello a través de un editor html que luego unifica en una sola interfaz el producto final que visualizarán y consultarán los estudiantes. Tal y como se ha diseñado esta aplicación, es posible la creación de contenidos sueltos, de grupos de contenidos, o bien de proyectos completos. Un proyecto sería el equivalente a un curso, y puede estar compuesto a su vez de módulos, unidades, capítulos, etc. o, en general, de grupos de contenidos. Los contenidos funcionan como pantallas. En cada contenido podemos incluir textos, imágenes, vídeos, etc. En general la pantalla admite cualquier tipo de material susceptible de aparecer en una página web.

Este gestor de contenidos está perfectamente integrado con Moodle, simplemente hipervinculando el material elaborado, lo que permite a su vez mejorar sustancialmente la presentación y la navegación del material.

*2. Motor automatizado para la elaboración de ejercicios.* Se trata de una aplicación desarrollada también con php y sobre una base de datos MySQL que tiene por finalidad la elaboración de casos prácticos adaptados para cada estudiante. El profesor introducirá diversas variables que determinan el enunciado de un caso práctico. Cuando cada estudiante accede al área de Moodle dónde se incluyen los casos prácticos, visualiza un supuesto con datos específicos para él, lo que determina que la solución sea también única. Este proceso se consigue al permitir que algunas de las variables del caso varíen dentro de un rango establecido por el profesor, lo que genera multitud de enunciados con sus correspondientes soluciones y dificulta al máximo que dos alumnos tengan la misma solución. Además, el motor automatizado de ejercicios permite que el profesor redacte desde el gestor de contenidos cuantos casos prácticos desee, decidiendo cuáles de ellos son evaluables automáticamente por el sistema y cuáles pone a disposición de los alumnos para que comprueben sus conocimientos sin que el resultado que alcancen forme parte de las calificaciones establecidas. La mejora en la gestión del tiempo para el profesor es, de nuevo, uno de los imperativos de esta aplicación.

*3. Ficha del estudiante.* Aunque Moodle ya incluye la gestión y el control de las evaluaciones de los estudiantes, en nuestra opinión, es un aspecto mejorable. Es por ello que se ha diseñado un ficha de estudiante que, soportada por Moodle, permite integrar los resultados y evaluaciones obtenidos por el alumno. Desde el punto de vista del profesor, se trata de una potente herramienta para gestionar una cuantiosa información. Se persigue una reducción sustancial del tiempo que el profesor ha de dedicar a estos menesteres.

#### **3. Resultados y discusión**

El modelo de enseñanza-aprendizaje desarrollado se ha implantado a través de la plataforma Moodle en el portal www.todocostes.es (ver Figura 2). El modelo, concebido teniendo en cuenta las premisas del aprendizaje constructivista, considera que para el desarrollo de cada tema, el estudiante construirá y asimilará los conceptos propios de la materia objeto de estudio, en nuestro caso, la Contabilidad de Costes, a partir de un proceso de aprendizaje integrado por tres fases: iniciación, profundización y concienciación.

Así, como puede verse en la Figura 3, en la fase de iniciación el estudiante ha de ser consciente de los conocimientos previos que necesita saber para poder abordar con garantías los nuevos conceptos que va a aprender. Una vez que conoce estas premisas, el alumno accede a un material hipermedia que le introduce de forma visual, sonora e interactiva en los fundamentos conceptuales del tema que va a abordar (descubre el tema).

En la etapa de profundización, el estudiante accede a material hipermedia interactivo que le permite ahondar en los conceptos y comprobar si los está asimilando. Así, en el *Tema a Fondo* se han integrado diversos recursos (audio, vídeo, hipertexto, entre otros) que permiten un aprendizaje interactivo y ordenado para la materia en cuestión. En *Ponte a prueba* y *Casos prácticos*, los alumnos acceden a cuestionarios y supuestos prácticos que les permiten comprobar su grado de comprensión y asimilación de los conceptos.

En la etapa de concienciación, el estudiante analiza si las expectativas de aprendizaje que tenía al inicio del tema se han cumplido o no, y si realmente está capacitado para integrar dicho conocimiento en las diversas competencias que deberá desarrollar en su actividad profesional futura. Para ello, se diseñan encuestas de evaluación que permitirán, no

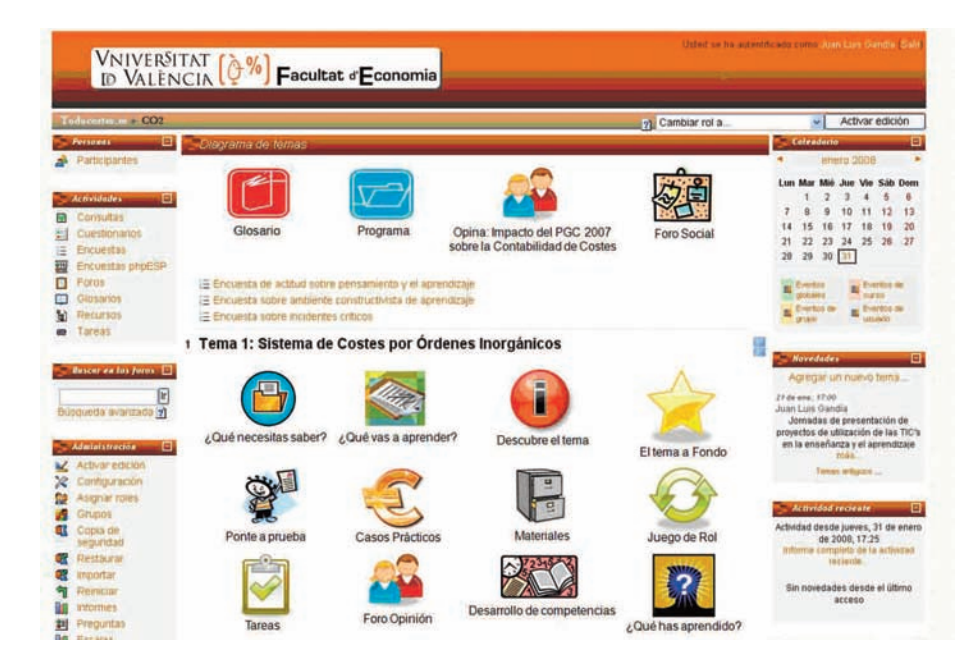

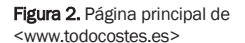

Ï

sólo que el estudiante contraste si se cumplen sus expectativas, sino que el profesor pueda analizar qué cuestiones, planteamientos, conceptos o materias del tema han supuesto mayor dificultad de comprensión o asimilación para el grupo de estudiantes.

Conviene destacar que estas tres fases se integran en un modelo en el que se pretende impulsar el uso de las tecnologías de la información y la comunicación para fomentar el trabajo colaborativo. Por ello, a través del portal se impulsa la creación de foros, mensajes, consultas, y el desarrollo de tareas. Aparte de la motivación que ello genera en los estudiantes, en el caso del profesor, Moodle facilita la evaluación y el control de la participación de los alumnos en estas experiencias de aprendizaje, por lo que se reduce el tiempo que debe dedicar a estos menesteres.

Tal vez, después de lo dicho, el lector se esté preguntado: ¿y qué papel nos queda por desempeñar a los profesores en este contexto? ¿Qué haremos en nuestras clases presenciales? Recuérdese que el modelo planteado pretende complementar la clase presencial, por lo que no se pretende eliminar al profesor del proceso de aprendizaje. Lo que se persigue es redefinir nuestra función y adecuarla al nuevo marco del EEES al que nos dirigimos. En consecuencia, nuestra función en el *aula física*, tal y como el propio EEES va a establecer, debe redefinirse y adecuarse a un entorno con menos horas de presencialidad. Ello supone establecer nuevos diseños y estrategias de aprendizaje que permitan que seamos conductores de este proceso y nos apoyemos en la tecnología, no sólo para facilitar el aprendizaje sino también para reducir las cargas de trabajo administrativo y de control que se nos avecinan.

*3.1. La página principal del portal.* Como puede observar en la Figura 2, la página principal del portal www.todocostes.es se estructura con unos espacios superior e inferior fijos, y una parte central que permite el acceso directo del estudiante a los materiales, recursos y actividades, para cada uno de los temas en los que se subdivida un curso. La navegación se ha establecido con iconos, con la finalidad de identificar claramente en todas las lecciones cada uno de los objetivos del aprendizaje.

A continuación, se explica el contenido de los iconos.

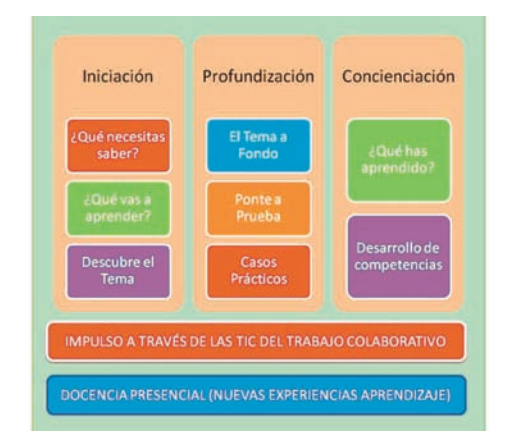

Figura 3. Recorrido de aprendizaje de un tema

*3.2. ¿Qué necesitas saber?.* De acuerdo con el planteamiento construccionista de Ausubel, al que anteriormente ya se ha hecho referencia, se consideró que, antes del inicio de cada tema, el estudiante ha de ser consciente de los conocimientos y competencias previos necesarios para abordar la materia con garantías de éxito, ya que la nueva información ha de encajar con su bagaje sobre ésta. A tal fin, al hacer clic sobre este icono se abre una presentación en flash en la que se le detallan, sintéticamente, los conocimientos previos que debe tener asimilados y se le invita a que se ponga a prueba.

*3.3. ¿Qué vas a aprender?.* Al hacer clic en este icono, se despliega una animación elaborada en lenguaje flash que descubre los contenidos de aprendizaje, los objetivos y las competencias que se desarrollarán a lo largo del tema. Como luego veremos, este apartado está íntimamente ligado con el de *¿qué has aprendido?*

*3.4. Descubre el tema*. Al hacer clic sobre este icono, el estudiante tiene acceso a un recurso que le proporciona una primera aproximación al tema a estudiar. Se persigue motivar e interesar al alumno y facilitarle una visión integral de los contenidos que debe asimilar. Para conseguirlo, se ha elaborado una presentación en flash a la que se le ha añadido una voz en *off* que va explicando todas las diapositivas.

*3.5. El Tema a fondo.* En este apartado se proporciona al estudiante la oportunidad de aprender a su propio ritmo, facilitándole los instrumentos necesarios para hacerlo, y teniendo en cuenta el carácter individual del aprendizaje y que sólo se aprende aquello que se descubre. Bajo esta premisa, y siguiendo las recomendaciones para la elaboración de un guión multimedia (Bou 1997), se pone a disposición del estudiante unos materiales que integran diversos contenidos multimedia: vídeos relacionados con el tema, animaciones en flash; así como elementos que le permiten autoevaluar su aprendizaje a medida que avanza en él. Por hacer un símil, el tema a fondo sería como la lección completa y detallada de un manual tradicional, pero con una importante ventaja para el estudiante: se trata de material hipermedia, lo que le permite acceder a multitud de recursos, actividades y complementos pedagógicos que son materialmente imposibles de introducir en un libro. En el caso del profesor hay dos ventajas sustanciales: i) este material hipermedia lo puede elaborar él mismo, a través del editor de contenidos, al que luego nos referiremos; y, ii) todas las actividades de evaluación y control están sistematizadas y automatizadas a través de la ficha del estudiante, lo que permite su seguimiento individualizado y colectivo, a la vez que supone una drástica reducción de la carga administrativa para el profesor.

Ï

En definitiva, con esta herramienta el estudiante puede transitar a lo largo de todo el tema, o del curso, y acceder ordenadamente a todo el material hipermedia que el profesor haya dispuesto.

*3.6. Ponte a prueba*. El *Ponte a prueba* responde a otra de las exigencias de los estudiantes cuando realizan actividades para la construcción del conocimiento, por cuanto que requiere comprobar en tiempo real el grado de consecución de los objetivos de aprendizaje. Para ello, y a pesar de que en el *Tema a fondo* puede que también se haya incluido algún cuestionario de autocomprobación, en este caso se trata de introducir una batería más amplia y variada de preguntas. Moodle admite una gran tipología de cuestionarios de preguntas: tipo verdadero/falso, respuesta múltiple, de respuesta corta, numéricas, calculadas, emparejando preguntas con respuestas, respuestas incrustadas, de ensayo, etc. Además, en todas ellas se ofrece la posibilidad de *feedback*, tanto para las respuestas correctas como para las incorrectas, obteniendo el alumno información valiosa acerca de los conceptos analizados.

*3.7. Casos prácticos*. En este apartado se incluyen casos prácticos de desarrollo que los estudiantes deben resolver. Existen dos modalidades de casos: i) los de resolución y discusión en el aula física, que deben resolverse de forma individual o por grupos de trabajo, y, ii) los generados de forma automática, a través del editor de contenidos, cuyo enunciado es exclusivo para cada estudiante, el cual tiene acceso inmediato a la solución; la respuesta queda registrada en el sistema e integrada en su ficha.

*3.8. Materiales*. Se trata de un *contenedor* o directorio de materiales o recursos que el profesor considere apropiado poner a disposición de los estudiantes. A través de Moodle se pueden organizar tantos directorios o subdirectorios como se desee con el fin de que el alumno acceda de forma organizada y sistemática a los materiales de uso compartido. El formato de estos materiales puede ser de cualquier tipo: imagen, texto, audio, vídeo, etc.

*3.9. Juego de rol*. En esta parte del modelo se persigue que los estudiantes puedan adoptar un rol en la estructura

de funcionamiento de una empresa y que puedan simular decisiones que afecten a la gestión de los costes. El uso de herramientas de simulación en el proceso de aprendizaje de las disciplinas relacionadas con la gestión empresarial parece contar con el acuerdo unánime de docentes y discentes. La evolución seguida por los simuladores empresariales y su uso en los centros de enseñanza ha sido creciente (Domingo 2004). Los simuladores, en cuanto que permiten crear un escenario de trabajo y estudio al mismo tiempo, contribuyen a fortalecer los conocimientos y habilidades gerenciales y, mediante la proyección del escenario o escenarios en el futuro, se puede crear una estructura de toma de decisiones. Las consecuencias de dichas decisiones serán evaluadas y constarán en la ficha del estudiante. A esto hay que añadir que el uso de simuladores contribuye al desarrollo de capacidades para el aprendizaje continuo y ofrece la posibilidad de combinar diferentes metodologías docentes (lección magistral, trabajo en grupo, método del caso) y especialmente la denominada PBL (*Problem Based Learning*) cuyas ventajas pueden verse en Johnstone y Biggs (1998).

*3.10. Tareas*. A través de Moodle se pueden encargar tareas a los estudiantes para que, una vez realizadas, las incorporen al portal adjuntando los ficheros correspondientes. Además, el profesor puede decidir si dichas tareas son evaluables y, si lo son, establecer el baremo para su medida. Es de destacar que la evaluación de estas tareas no requiere una puntuación cuantitativa, sino que el profesor puede establecer escalas de valoración que también se integran en la ficha del estudiante.

*3.11. Foros de opinión.* Con el fin de facilitar la participación de los estudiantes en los temas desarrollados a lo largo del programa, se crearán foros de opinión específicos. La ventaja de Moodle es que permite que el profesor también pueda valorar la participación y las opiniones vertidas por los alumnos en el foro. De esta forma, el estudiante es conocedor de que su opinión es relevante y cuenta en el contexto de valoración de su nota final.

*3.12. Desarrollo de competencias.* Las orientaciones impulsadas desde el EEES advierten que, en este nuevo modelo de enseñanza-aprendizaje centrado en el alumno y no en el profesor, la formación en competencias cobra especial relevancia. En este sentido, la planificación didáctica de la materia que se presenta expone de forma secuencial distintas actividades y tareas que los estudiantes han de realizar para alcanzar una serie de competencias tanto específicas de la titulación, como genéricas o transversales.

*3.13. ¿Qué has aprendido?.* El último recurso incluido en el modelo,*¿Qué has aprendido?*, es una herramienta muy útil a disposición del profesor para constatar cuál es la percepción que el propio estudiante tiene de su aprendizaje. Al final de cada tema hay una encuesta en la que se le pregunta a cada alumno cuál es, en su opinión, el nivel de conocimientos que ha asimilado. De esta forma el profesor puede aprovechar esta información para analizar qué aspectos o cuestiones desarrolladas en el tema se han comprendido y cuáles no. Ello permite comprobar si nuestras estrategias de aprendizaje están teniendo o no éxito y si hay que modificar o alterar los planteamientos para próximas ediciones del curso o en los temas que le sigan. Las ventajas no sólo son para el profesorado, ya que los propios estudiantes se sienten más partícipes de su aprendizaje y opinan directamente sobre la enseñanza recibida.

# **4. Conclusiones**

Ï

La adecuación a las directrices del Espacio Europeo de Educación Superior (EEES) supone uno de los retos fundamentales a los que se enfrentará la universidad española en los próximos años. Conscientes de que esta adaptación al EEES afecta a la concepción misma de la actividad docente y discente y, en consecuencia, a los medios bibliográficos e informativos asociados a dicha actividad, hemos desarrollado un modelo de enseñanza-aprendizaje, controlado y dirigido por el profesor, que incremente el protagonismo del estudiante en su propio proceso formativo.

Las directrices para la adaptación al EEES apuntan hacia un diseño de las asignaturas basado en las competencias y los objetivos del aprendizaje, que afectan tanto a la metodología de enseñanza-aprendizaje, como a la evaluación. En este sentido, el diseño e implantación de asignaturas basado en dicho esquema adquiere una nueva dimensión si se tienen en cuenta las ventajas de las nuevas tecnologías y, en especial, de un entorno multimedia y telemático. El modelo que hemos desarrollado en nuestro proyecto puede ser aplicable a todo el ámbito docente de la universidad española y de habla hispana. Además, la integración de presentaciones multimedia en un entorno telemático, potencia y resalta la definición de competencias y objetivos de aprendizaje y constituye un apoyo fundamental para favorecer la trayectoria universitaria de los estudiantes y su incorporación al mundo profesional.

Para concluir, queremos resaltar que la adaptación al EEES no puede ser llevada a cabo sin incorporar el uso de las TIC y sin explotar sus posibilidades docentes en el desarrollo de las distintas titulaciones por cuanto, entre otras razones, abren la vía de la interactividad, que resulta fundamental en cualquier proceso de autoaprendizaje. Así pues, la primera tarea será producir esos elementos multimedia que han de funcionar como apoyo a la docencia y el aprendizaje. Así seguiremos el camino emprendido por las universidades más avanzadas de nuestro entorno, que ya están incorporando estos elementos entre los materiales de aprendizaje de que disponen sus estudiantes.

## **Bibliografía**

Ausubel, D.P.; Novak, J.D.; Hanesian, H. (1983). *Psicología Educativa: Un punto de vista cognoscitivo* . México: Trillas. 2° Ed.

Entorno multimedia y telemático aplicado a la Contabilidad de Costes|

- Bou Bauza, G. (1997). *El guión multimedia*. Madrid: Anaya Multimedia.
- Domingo, M.A. (2004). *Los Juegos de Empresa sobre Gestión de Operaciones en la Formación Universitaria*. Documento de trabajo. Mimeo, Universidad de Sevilla.
- García Martínez, J. (2007). El entrenamiento en competencias como foco del Espacio Europeo de Educación Superior. *Perficit* 27, pp. 93-114.
- Hanna, D.E. (2000). *La enseñanza universitaria en la era digital (¿es ésta la universidad que queremos?)*. Barcelona: Octaedro-EUB.
- Johnstone, K.M.; Biggs, S.F. (1998). "Problem-based learning: introduction, analysis, and accounting curricula implications", *Journal of Accounting Education*, Vol. 16, 407-427
- Montagud Mascarell, D.; Gandia Cabedo, J.L. (2004). *La Convergencia Europea en la Educación Superior en Administración de Empresas: una experiencia piloto en la Universidad de Valencia.* Comunicación presentada en la IV Jornada de Docencia de la Contabilidad. Sevilla.
- Nieto Martín, S.; Rodríguez Conde, M. J. (2007). Convergencia de resultados en dos diseños de investigación-innovación en enseñanza universitaria a través de las TIC. *Revista Española de Pedagogía* 65, pp. 27-48.
- Sigalés, C. 2004. Formación universitaria y TIC: nuevos usos y nuevos roles. *Revista de Universidad y Sociedad del Conocimiento* 1, pp. 1-6.

#### | Cita recomendada de este artículo

Gandía Cabedo, Juan Luis; Montagud Mascarell, María Dolores; Calabor Prieto, Marisol. (2008). Entorno multimedia y telemático aplicado a la Contabilidad de Costes. *@tic. revista d'innovació educativa.* (nº 1) <http://ojs.uv.es/index.php/attic/article/view/39/42> Fecha de consulta, dd/mm/aa